**PS+Ai Thumbs Crack Free License Key Free Download PC/Windows**

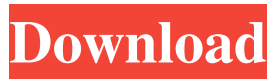

**PS+Ai Thumbs [Latest 2022]**

What's new in this version: Requirements: ZPS+Ai Thumbs Free Download v1.2.0Requirements: 1.2.0 Overview: PS+Ai Thumbs is a tiny utility that allows you to view PSD and EPS files in Windows Explorer (only in Thumbnails view). Thumbnails are visible also in other applicatons (e.g. Total Commander). However if you have Thumbnail view activated in Windows Explorer (in standard configuration) and if you use Windows 7 or

Windows 8 (and you have the ability to use Shrink Thumbnail view), you don't need any additional tool to see thumbnails in Explorer (by default, you can see thumbnails in Explorer and you can't see them in Shrink Thumbnail view). PS+Ai Thumbs is freeware and doesn't need any user or administrator permission. How to use it: Make sure that you have at least one PSD or EPS file on your computer and launch PS+Ai Thumbs. You can start PS+Ai Thumbs from the Tray or from the menu. If you have only a few file-types you need to view in Explorer, you can also use the Filter function to choose the file-types you need.

When you click on the Start

icon (on the left of the menu) a new Explorer window opens. In this window you can see thumbnails of your files and you can view more details. If you have any problems, you can right-click on the items in the Explorer window and you can choose to open the files or to delete them. If you click on the thumbnails you can also modify them (if you need to modify the appearance of the thumbnails you can click on the image and you can modify the properties of the thumbnails). You can also use the Browse button (in the Explorer window) to select

a folder to see all the images contained in it. PS+Ai Thumbs Features: Make use of the file's

actual resolution (that is the size you get when you save the

# file) to generate thumbnails. Supports file-types: PSD (Photoshop) and EPS (Illustrator) Support for: Windows 7/Windows 8 Support for: Windows XP (thumbs in Windows 7) PS+Ai Thumbs Demo:

**PS+Ai Thumbs Crack + Product Key Full For PC [Latest-2022]**

-Show thumbnail of PSD / EPS files only in Explorer (only in thumbnails view). -Show thumbnail of PSD / EPS files in other applicatons. May 2011 PS+Ai Thumbs Crack Free Download v1.0.3 Changelog: -Fixed typo in desktop description. -Fixed typo in "Ai Thumbs V1.0.3" inside Description dialog. -Added "Show thumbnail only in Explorer" to PS+Ai Thumbs

menu (Tools | PS+Ai Thumbs). -Added "Ai Thumbs V1.0.3" to User's Programs. Jan 2011 PS+Ai Thumbs v1.0.2 Changelog: -Fixed typo in menu command description. -Fixed typo in desktop description. -Fixed a typo in "PS+Ai Thumbs V1.0.2" inside Description dialog. Dec 2009 PS+Ai Thumbs v1.0.1 Changelog: -Fixed the following problems: -The program doesn't check the "Short Description" in the manifest file, so the programs aren't added to Windows start menu. -A typo in "PS+Ai Thumbs V1.0.1" inside Description dialog. Oct 2009 PS+Ai Thumbs v1.0 Changelog: -Fixed a problem with the Update Pack

installation. -Fixed a problem with the program in Windows Vista and Windows 7. PS+Ai

Thumbs v1.0 -Added a Thumbnail view to Explorer. -Added a Thumbnail view to other applicatons (e.g. Total

Commander). -Added Thumbs.db database file for custom thumbnail. -Added a "Copy" button to context menu for PSD / EPS files. -Added a "Customize... button to context menu for PSD / EPS files.

-Added a "Hide" button to context menu for PSD / EPS

files. -Added a "Refresh" button to context menu for PSD / EPS files. -Added a "Delete" button to context menu for PSD

/ EPS files. -Added a "Cut" button to context menu for PSD

/ EPS files. -Added a "Copy

### path... button to context menu for PSD / EPS files. -Added a " 1d6a3396d6

PS+Ai Thumbs - Image browser for Windows XP, Vista, 7. It supports PSD and EPS files. SmartThumbs for Windows allows you to create an unlimited number of thumbnails from your Windows files. It's a powerful and easy-touse image viewer designed specifically for thumbnail files. Thumbs can be edited, cropped and moved. You can use keyboard commands to create a SmartThumb from any Windows file. You can search thumbnails in a folder or for a particular file type. Description: SmartThumbs allows you to create an unlimited number of thumbnails from your Windows

# files. It's a powerful and easy-touse image viewer designed specifically for thumbnail files. Thumbs can be edited, cropped and moved. You can use keyboard commands to create a SmartThumb from any Windows file. You can search thumbnails in a folder or for a particular file type. Contact us Please feel free to contact us Recommended similar software products Similar applications to SmartThumbs for Windows are: smartPix, Magic Eye, Portable Window Thumbnailer. You can compare all mentioned software products and choose the most suitable solution for you.Search for 'Olympics' in this blog Wednesday, 15 March 2012 Commons: Gearing up for 2012-2013 London Olympics

# Lord Coe has launched the Commons' Gearing Up for 2012-2013 Olympic Games in London launch today (see Press release for details). Joanna Lumley, Dame Sarah Storey and Lord Coe are today joined by Culture Minister Jeremy Hunt to launch the Commons' Gearing Up for 2012-2013 Olympic Games in London launch today (see Press release for details). With London2012 just three months away, athletes, sports officials, business leaders and Members of the House of Commons have been launched into the Olympic Game. The Gearing Up programme will ensure the world's best athletes have everything they need to make the most of the Games. The

# Gearing Up programme involves departments across Government and more than a dozen London Organising Committees for the Olympic Games (LOCOG) working closely with Games-related businesses and educational institutions. The launch of the Gearing Up programme will be followed by a series of events and consultations. Working with local businesses and education providers, more than 8,000 activities have already been organised by LOCOG for the 2012 Games. The Government is already supporting more than 1,000 UK organisations

**What's New In PS Ai Thumbs?**

The PS+Ai Thumbs application

# uses PNG file format for PSD and EPS. Also the PS+Ai Thumbs uses the portable thumbnails view. You can move these thumbnails to the working directory and use it to open PSD or EPS. You can also add thumbnails from Explorer. The PS+Ai Thumbs also have a simplified UI and a nice thumbnails filters. First use the actions in the Browse folders to create new folders. 1) Actions in the Browse folders a) Run the actions: F7 from keyboard for select all actions and F8 to deselect all. b) Run only one action: F7 from keyboard. c) Open the file dialog to select a folder. d) Open: double click in the window to open the folder. e) Open: double click in the window and move to another

# folder. f) Close the browse folder dialog. g) Right-click in the window, select "Open folder contents", open a folder. h) Right-click in the window, select "New Folder". i) Close the Browse folders window. 2) Actions in the Thumbnailizer a) Open the dialog for quick configuration of Thumbnailizer, i.e. the height, the width, the amount of thumbnails to show in Windows Explorer. b) Click the "OK" button to continue. c) Click the "Apply" button to continue. d) Click the "OK" button to continue. e) Open the thumb dialog to select the files to be thumbnailed. f) Click "OK" button to continue. g) Click "OK" button to save the thumb images. 3) Actions in the

Thumbizer Explorer a) Run the actions: F7 from keyboard for select all actions and F8 to deselect all. b) Run only one action: F7 from keyboard. c) Open the file dialog to select a folder. d) Open: double click in the window to open the folder. e) Open: double click in the window and move to another folder. f) Close the browse folder dialog. g) Right-click in the window, select "Open folder contents", open a folder. h) Right-click in the window, select "New Folder". i) Close the Browse folders window. j) Open the Thumbizer Explorer window. k) Right-click in the window, select "New Thumb" or "Edit Thumb". l) Create a new Thumb: Click the "Add Thumb" button to add the

selected files as a new Thumb. m) Create Thumbs from a Folder: Double-click in the window and select the folder with the files to be thumbnailed. n) Edit Thumb:

General Minimum hardware requirements: Mac: OS X 10.5 or later OS X 10.5 or later Windows: Windows XP, Vista, or Windows 7 Windows XP, Vista, or Windows 7 Recommended hardware: Mac: OS X 10.7 or later OS X 10.7 or later Windows: Windows 7, 8, or 10 Windows 7, 8, or 10 Additional hardware requirements: Mac: QuickTime Player 10.3 or later QuickTime Player 10.3 or later Windows: Windows Media

[https://nashvilleopportunity.com/easypc-cleaner-free-crack-serial-number-full-torrent](https://nashvilleopportunity.com/easypc-cleaner-free-crack-serial-number-full-torrent-download/)[download/](https://nashvilleopportunity.com/easypc-cleaner-free-crack-serial-number-full-torrent-download/)

<http://www.purimlabcoats.net/wp-content/uploads/2022/06/Sifter.pdf>

[https://xiricompany.com/partydj-2014-10-24-crack-with-key-free-download-for](https://xiricompany.com/partydj-2014-10-24-crack-with-key-free-download-for-windows-final-2022/)[windows-final-2022/](https://xiricompany.com/partydj-2014-10-24-crack-with-key-free-download-for-windows-final-2022/)

<https://www.cnaclassnorthernva.com/wp-content/uploads/2022/06/tajbee.pdf> <http://rackingpro.com/?p=1009>

<http://agrit.net/2022/06/6-th-order-butterworth-high-pass-crack-free-license-key/> <https://recreovirales.com/easy-webtv-and-radio-activation-code-free/>

[http://igpsclub.ru/social/upload/files/2022/06/zeOZCImTEHMWETUIbHpI\\_07\\_bfe4](http://igpsclub.ru/social/upload/files/2022/06/zeOZCImTEHMWETUIbHpI_07_bfe40b21b54c9ea30c27bc53b64a2d36_file.pdf) [0b21b54c9ea30c27bc53b64a2d36\\_file.pdf](http://igpsclub.ru/social/upload/files/2022/06/zeOZCImTEHMWETUIbHpI_07_bfe40b21b54c9ea30c27bc53b64a2d36_file.pdf)

<https://silkfromvietnam.com/indevide-crack-product-key-free-download-latest/> <https://thehomebusinessowner.com/?p=7747>

[https://officinameroni.com/2022/06/07/desktop-sms-database-edition-crack-for-pc-](https://officinameroni.com/2022/06/07/desktop-sms-database-edition-crack-for-pc-updated/)

#### [updated/](https://officinameroni.com/2022/06/07/desktop-sms-database-edition-crack-for-pc-updated/)

<https://treeclimbing.hk/2022/06/07/disk-test-crack-free-download-latest-2022/> [https://veronacquisti.it/wp-content/uploads/2022/06/PostgreSQL\\_Tables\\_To\\_FoxPro\\_](https://veronacquisti.it/wp-content/uploads/2022/06/PostgreSQL_Tables_To_FoxPro_To_Converter_Software.pdf) [To\\_Converter\\_Software.pdf](https://veronacquisti.it/wp-content/uploads/2022/06/PostgreSQL_Tables_To_FoxPro_To_Converter_Software.pdf)

[https://mondetectiveimmobilier.com/2022/06/07/panda-5-for-chrome-crack-license](https://mondetectiveimmobilier.com/2022/06/07/panda-5-for-chrome-crack-license-keygen-free-download/)[keygen-free-download/](https://mondetectiveimmobilier.com/2022/06/07/panda-5-for-chrome-crack-license-keygen-free-download/)

[http://www.eztkerested.hu/upload/files/2022/06/5levjOHDe86ikhAPA3Ug\\_07\\_bfe40](http://www.eztkerested.hu/upload/files/2022/06/5levjOHDe86ikhAPA3Ug_07_bfe40b21b54c9ea30c27bc53b64a2d36_file.pdf) [b21b54c9ea30c27bc53b64a2d36\\_file.pdf](http://www.eztkerested.hu/upload/files/2022/06/5levjOHDe86ikhAPA3Ug_07_bfe40b21b54c9ea30c27bc53b64a2d36_file.pdf)

[http://dottoriitaliani.it/ultime-notizie/benessere/netware-master-suite-crack-with-full](http://dottoriitaliani.it/ultime-notizie/benessere/netware-master-suite-crack-with-full-keygen-download-x64/)[keygen-download-x64/](http://dottoriitaliani.it/ultime-notizie/benessere/netware-master-suite-crack-with-full-keygen-download-x64/)

<https://www.giantgotrip.com/wp-content/uploads/2022/06/frangess.pdf> <http://skynetgh.com/?p=13767>

<http://www.ndvadvisers.com/netstream-vision-pc-windows-april-2022/> <https://moronencaja.com/wp-content/uploads/2022/06/jaysram.pdf>